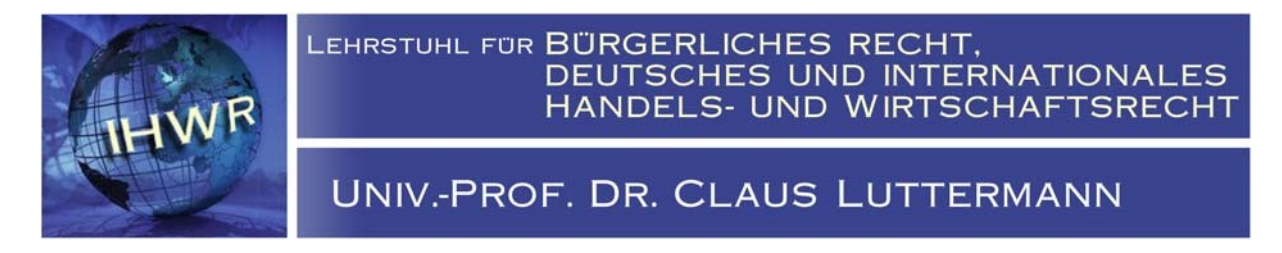

# Hilfestellung zur Erstellung wissenschaftlicher Arbeiten

#### *1. Grundsätze wissenschaftlichen Arbeitens*

Bei der Bearbeitung sind die Grundsätze wissenschaftlichen Arbeitens zu beachten. Daher ist am Ende der Arbeit folgende Erklärung anzufügen und zu unterzeichnen:

*"Ich erkläre hiermit, dass ich die schriftliche Arbeit selbstständig und ohne unerlaubte Hilfsmittel, insbesondere ohne generative Tools der Künstlichen Intelligenz (z.B. ChatGPT), angefertigt habe, keine anderen als die in der Arbeit angegebenen Schriften und Hilfsmittel benutzt und die den benutzten Werken wörtlich oder inhaltlich entnommenen Stellen kenntlich gemacht habe."*

## *2. Sprache*

Einfach und klar (möglichst aktivisch).

## *3. Äußere Gestaltung*

- Einreichung geheftet und in zweifacher Ausführung
- Ränder: links etwa 7 cm, rechts ca. 1,5 cm, oben und unten mindestens 2,5 cm
- Nummerierung der Seiten: oben in der Mitte oder am rechten Rand des Blattes
	- römische Nummerierung: Inhaltsverzeichnis, Literaturverzeichnis, evtl. Abbildungsverzeichnis und evtl. Tabellenverzeichnis
	- arabische Nummerierung: laufender Text
- Reihenfolge der Seiten: Titelblatt, Inhaltsverzeichnis, evtl. Abbildungsverzeichnis, evtl. Tabellenverzeichnis, Literaturverzeichnis, Texte, evtl. Anhang, evtl. Eidesstattlich Erklärung
- Umfang: Seminararbeiten maximal zwanzig, Bachelorarbeiten etwa fünfzig und Masterarbeiten etwa siebzig nummerierte Seiten (ohne Anhang und Literaturverzeichnis)
- Deckblattangabe:
	- Universität
	- Fakultät
	- Lehrstuhl und Professor
	- Art der Abschlussarbeit (Masterarbeit, Bachelorarbeit etc.)
	- Thema
	- Name und Vorname (Vorgelegt von: ...).
	- Matrikelnummer
	- Abgabedatum

#### *4. Textformat*

- Schriftart: Times New Roman
- Schriftgröße: im Text 12-Punkte, in den Fußnoten 10-Punkte (Überschriften in der Größe nur maßvoll variieren)
- Zeilenabstand: 1 ½-zeilig, in den Fußnoten einzeilig
- Schriftbild: Sperrung, Kursivschrift Fettdruck und Unterstreichungen sollten sparsam eingesetzt werden; Ausnahme: Eigennahmen sollten im Text ebenso wie in den Fußnoten kursiv bzw. unterstrichen oder in

Großbuchstaben gesetzt werden. Abkürzungen: nur die im DUDEN als allgemeinverständlich angeführten Abkürzungen sind zulässig. Ein Abkürzungsverzeichnis ist daher überflüssig.

#### *5. Inhaltsverzeichnis/Gliederung*

- Es muss alle Bestandteile der Arbeit mit den entsprechenden Seitenangaben (römisch oder arabisch) enthalten
- Seitenzahlen am rechten Rand
- Gliederung in Haupt-, Neben und Unterpunkte (auf jeder Stufe der Gliederung müssen mindestens Zwei gleichberechtigte Punkte stehen, d. h. dem Punkt I muss mindestens Punkt II, dem Punkt 1. mindesten Punkt 2. folgen). Die Gliederung sollte bis zum Unterpunkt a. unterteilt werden.

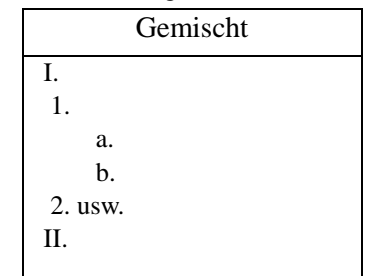

• Als Faustformel: Kein Satz über mehr als drei Zeilen. Kein Absatz mit mehr als zehn bis zwölf Zeilen und auf jeder Seite mindestens zwei Absätze. Ein einzelner Satz kann nie ein Absatz sein; jeder Absatz hat mindestens zwei Sätze

## *6. Literaturverzeichnis*

• Bsp.:

- Anordnung: entweder dem Text unmittelbar vorangestellt oder unmittelbar im Anschluss an den Text
- Alphabetische Ordnung der aufzuführenden Quellen: Nachname, Vorname, Titel, ggf. Fundstelle. Zum Ganzen: Möllers, Thomas, Juristische Arbeitstechnik und wissenschaftliches Arbeiten, 6. Auflage 2012.
- Differenzierung nach Literaturgattungen (z. B. Monografie, Kommentare, Aufsätze etc.) ist allein bei Diplomarbeiten dienlich
- Urteile werden zwar in den Fußnoten mit Fundstelle aufgeführt, aber nicht im Literaturverzeichnis oder in einem gesamten Verzeichnis aufgenommen. Gleiches gilt für Drucksachen des Bundestags, -rats bzw. der -regierung, o. ä.

# *7. Zitierweise*

Unterscheidung von wörtlichen bzw. direkten und sinngemäßen bzw. indirekten Zitaten:

- Nur dann wörtlich zitieren, wenn es auf den Wortlaut ankommt, z. B. bei Definitionen.
- wörtliche Zitate in Anführungen setzen; Auslassungen sind bei mehreren Wörtern deutlich durch drei Punkte (...), bei nur einem Wort durch zwei (..) zu kennzeichnen; Hervorhebungen des ursprünglichen Textes müssen übernommen oder als solche kenntlich gemacht weder; Ergänzungen (Erg.) und Anmerkungen (Anm.) sind ebenfall kenntlich zu machen.
- sinngemäße Zitate nicht in Anführungszeichen setzen; Quelle muss jedoch auch genau belegt werden.

# *8. Fußnoten*

- Hinweis auf die Fußnote durch eine hochgestellte Ziffer am Ende der zu kennzeichnenden Textstelle  $\square$ Fortlaufende Nummerierung
- Seiten oder Randnummern der herangezogenen Stellen müssen angegeben werden. Erstreckt sich der Hinweis auf zwei Seiten der Literaturquelle, so ist die Fußnote hinter der Seitenzahl mit dem Zusatz "f." (folgend); erstreckt er sich auf mehrere Seiten bzw. Randnummern, so ist die Fußnote hinter der Seitenzahl bzw. Randnummer mit dem Zusatz ff. (fortfolgend) zu versehen. Nach jeder Fußnote folgt ein Punkt.
- Paragrafen sind in den laufenden Text aufzunehmen und nicht in die Fußnote.
- Urteile: Gericht, Fundstelle Jahr, erste Seite des abgedruckten Urteils, zitierte Seite. Bsp.: BGH, NJW 2005, 1429, 1431. Oder nach amtlicher Sammlung: Band, erste Seite des abgedruckten Urteils, zitierte Seite. Bsp.: BGHZ 140, 120, 122.
- Monographien: Nachname, Seite oder Randnummer. Bsp.: Großfeld/Luttermann, Rn. 225.
- Kommentare: Bearbeiter, in: Herausgeber, § x Rn. y. Bsp.: Schulze-Osterloh, in: Baumbach/Hueck, § 31 Rn. 25.
- Aufsätze: Verfasser, Zeitschrift Jahr, erste Seite des Aufsatzes, zitierte Seite. Bsp.: Luttermann, BB 2001, 2433, 2434.
- Die in der Fußnote genannte Quelle muss im Literaturverzeichnis eindeutig zugeordnet werden können.

#### *9. Literaturempfehlung*

*Reiners, Ludwig:* Stilfibel. Der sichere Weg zum guten Deutsch. Deutscher Taschenbuch Verlag, München, 1963.